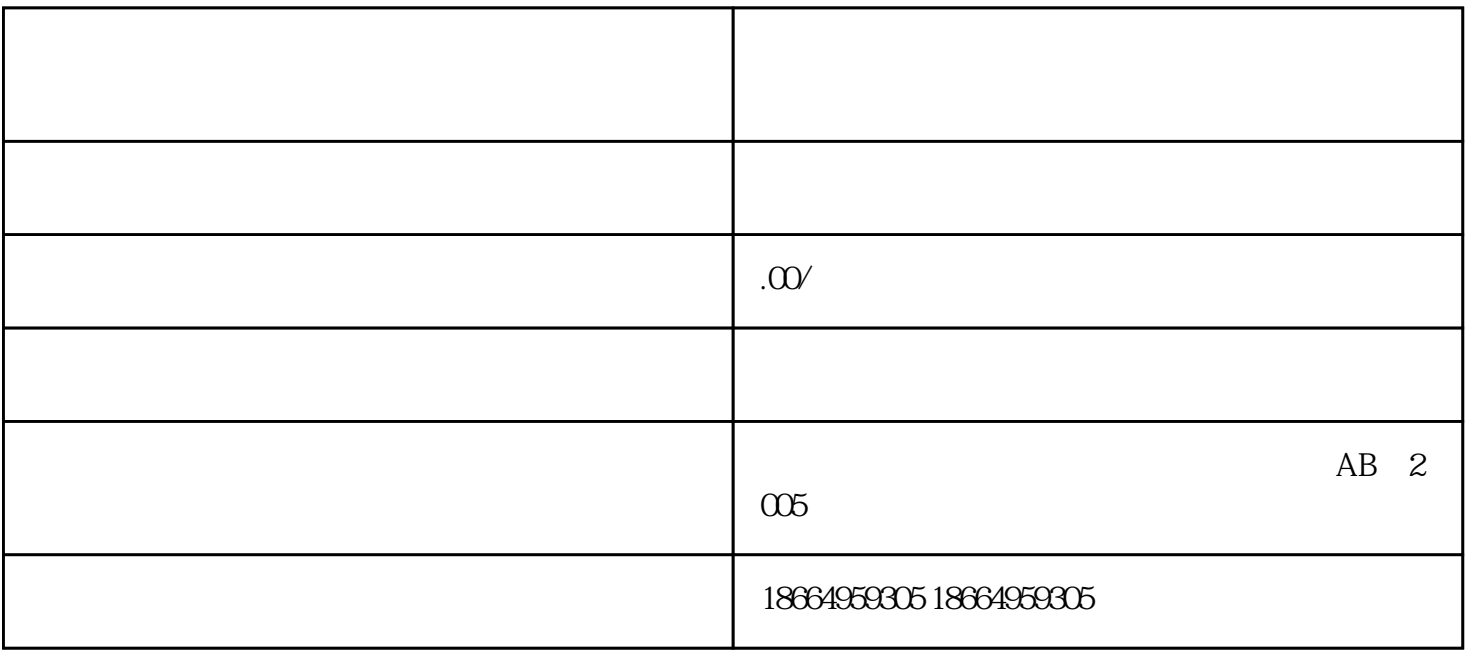

 $2<sub>2</sub>$ 

 $4<sub>1</sub>$ 

 $5\,$ 

 $3$ 

 $1$ 

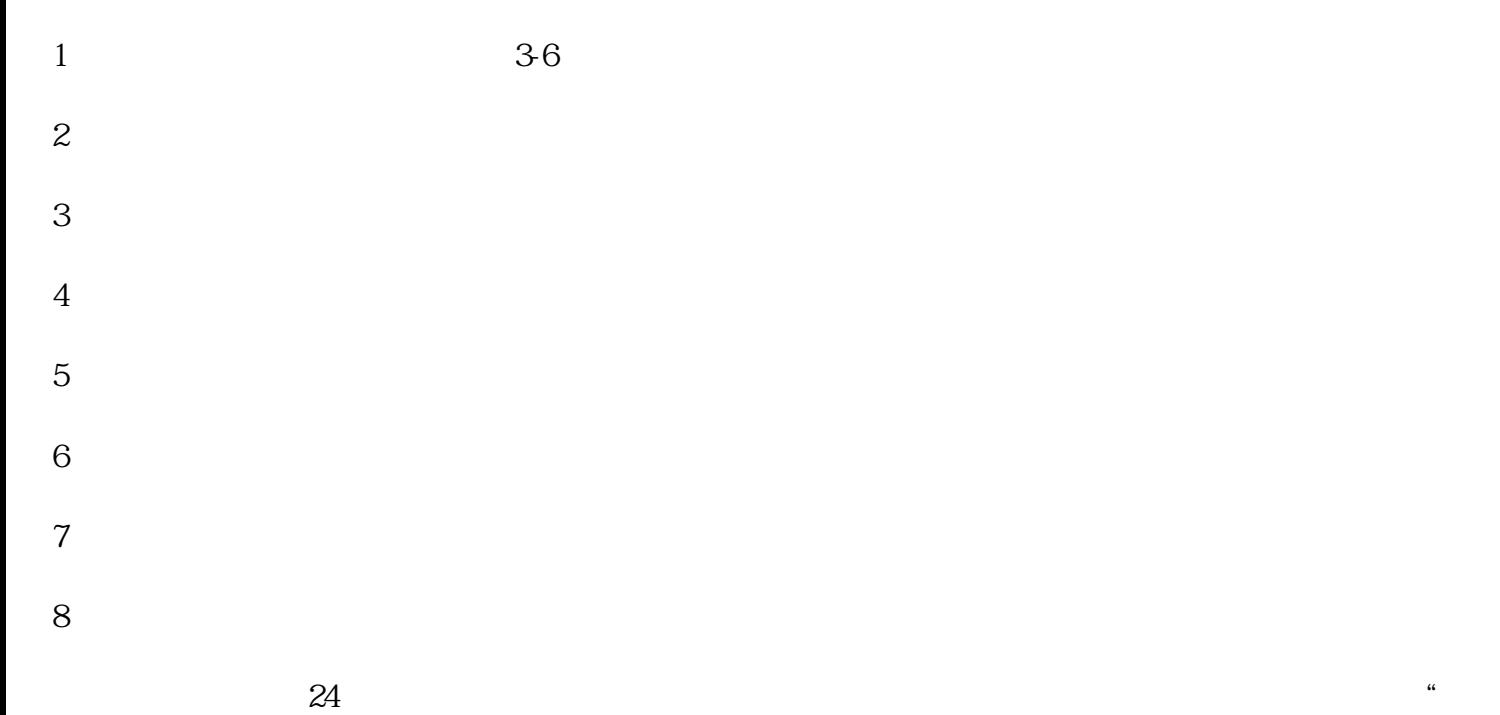

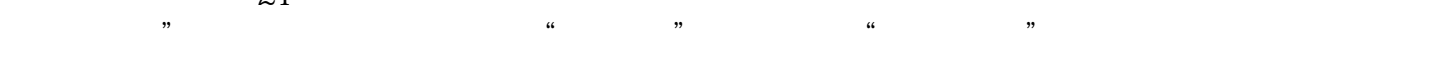

 $\frac{d}{dt}$ ,  $\frac{d}{dt}$